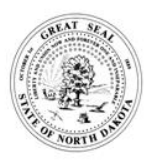

# **APPLICATION (NOTICE OF INTENT) TO OBTAIN COVERAGE UNDER NDPDES GENERAL PERMIT FOR STORMWATER DISCHARGES ASSOCIATED WITH INDUSTRIAL ACTIVITY**

NORTH DAKOTA DEPARTMENT ENVIRONMENTAL QUALITY DIVISION OF WATER QUALITY SFN 18686 (08/2021)

**FOR DEPT. USE ONLY**

Application Number

Date Received

This form may be used to obtain coverage under NDPDES general permit NDR05-0000, stormwater discharges associated with industrial activity; or NDPDES general permit NDR32-0000, stormwater discharges associated with mining, extraction or paving material preparation activities.

## **GENERAL INFORMATION**

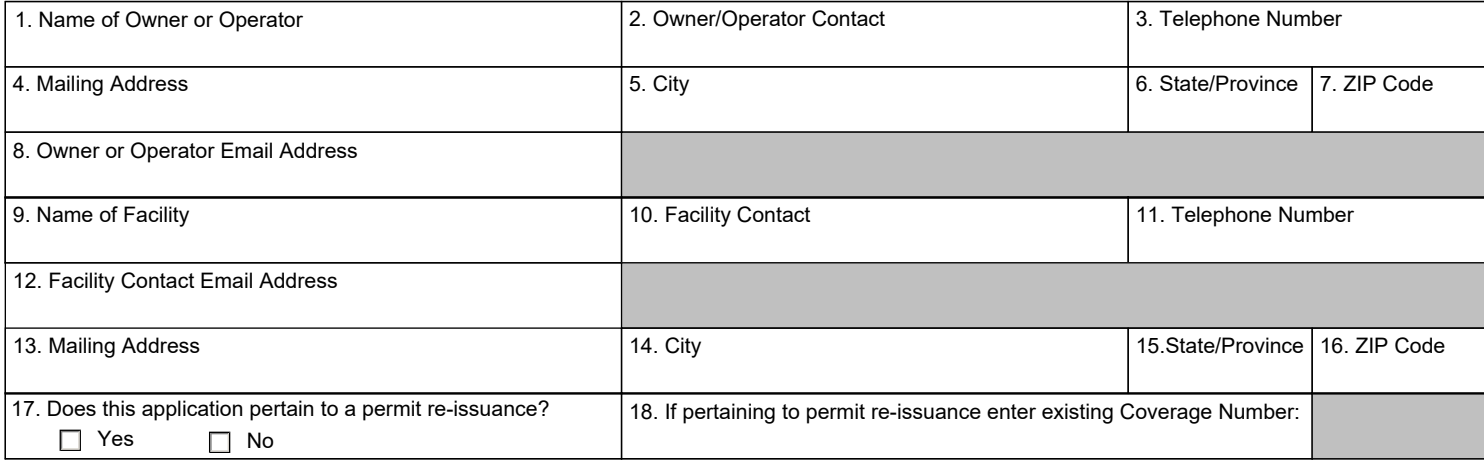

### **NATURE OF DISCHARGE**

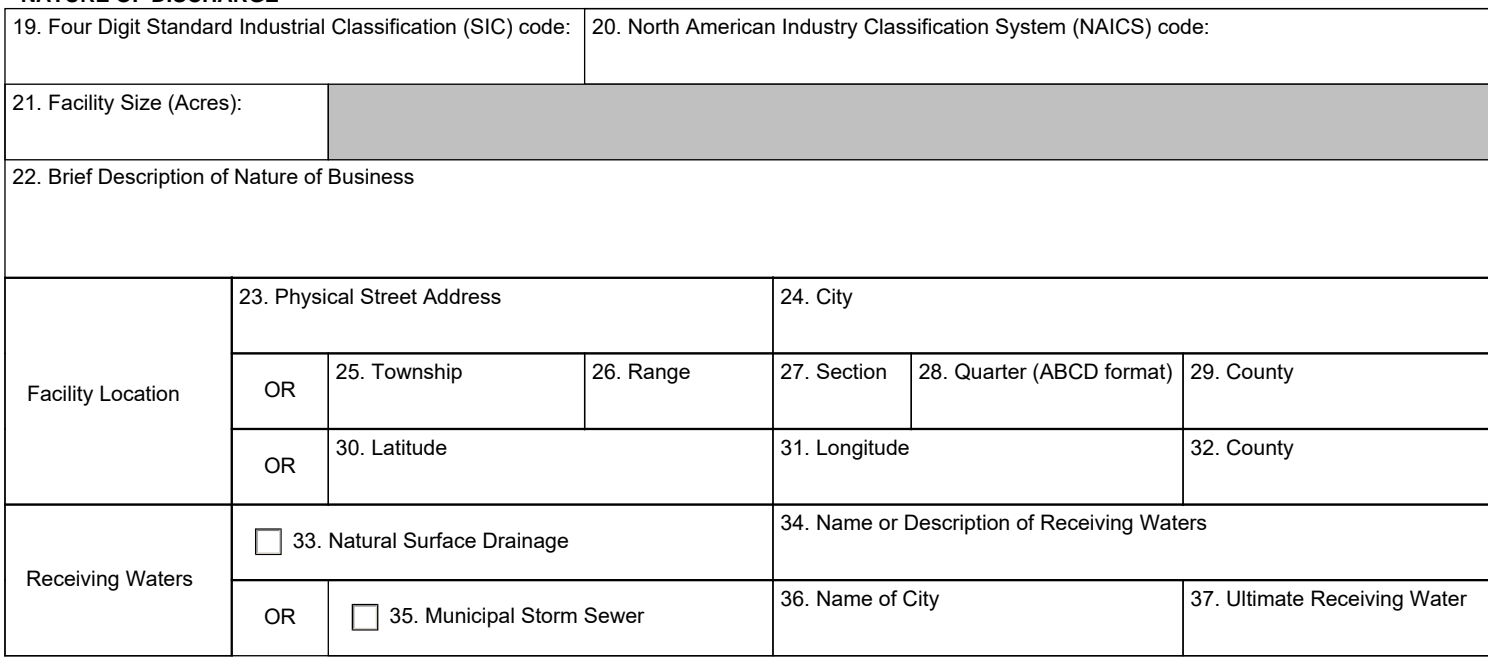

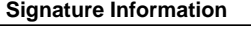

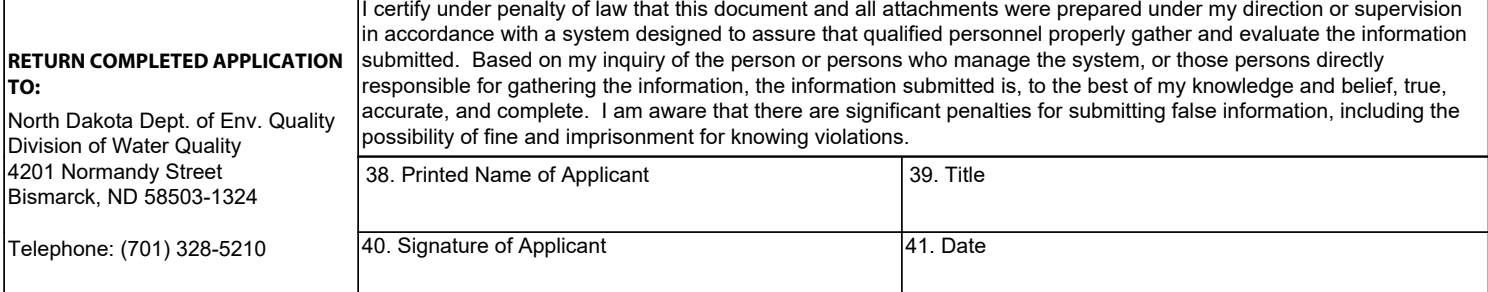

#### **Instructions**

Submission of this application is notice that the owner(s) and operator(s) identified on the application intend to discharge stormwater associated from industrial activity to waters of the state in accordance with conditions set forth in North Dakota Pollution Discharge Elimination System general permits NDR05-0000 and NDR32-0000.

Permit coverage becomes effective seven (7) days after a complete application is submitted (based on receipt date by the department) unless otherwise notified by the department.

#### **General Information**

1. **Name of Owner or Operator.** Enter the company, organization, party or operator of the facility.

2. **Owner/Operator Contact.** Provide the contact person for the owner or operator.

3. **Telephone Number.** Provide a valid phone number for the contact person.

4-7. **Mailing Address.** Provide a valid mailing address for the owner or operator.

8. **Owner/Operator E-mail Address.** Provide a valid e-mail address for the contact.

9. **Name of Facility**. Provide the name of the facility.

10. **Facility Contact.** Provide the contact person for the facility.

11. **Telephone Number.** Provide a valid phone number for the facility contact person.

12. **Facility Contact E-mail Address.** Provide a valid e-mail address for the contact.

13-16. **Mailing Address.** Provide a valid mailing address for the facility contact.

17. **Does this application pertain to a permit re-issuance.** Check the appropriate box to indicate if the NOI is for permit re-issuance.

18. **If pertaining to a permit re-issuance enter existing coverage number.** Provide the existing general permit coverage number.

#### **Nature of Discharge**

19. **Four Digit Standard Industrial Classification (SIC) code.** Provide the four-digit SIC code for primary industrial activity occurring at the facility.

20. **North American Industry Classification System (NAICS) code.** Provide the NAICS code for the primary industrial activity occurring at the facility.

21. **Facility size (acres).** Provide the size of the facility in acres.

22. **Brief description of Nature of Business.** Provide a brief description of the nature of business conducted at the facility. If necessary attached additional pages.

23. **Physical Street Address.** Provide the physical street address of the facility.

24. **City.** Enter the city for the physical street address.

25 - 28. **Township, Range, Section, Quarter Section.** Provide the numerical township, range and section of the construction project. Provide the quarter section in the ABCD format. See image in next column.

29. **County.** Provide the county in which the facility is located.

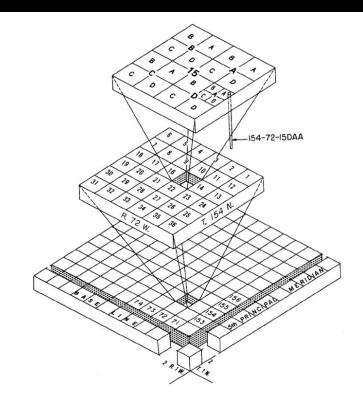

30-31. **Latitude and Longitude.** Provide the latitude and longitude in decimal degrees at the center of the site.

32. **County.** Provide the county in which the facility is located.

33. **Natural Surface Drainage.** Check the box if the facility discharges to a natural surface drainage.

34. **Name or Description of Receiving Waters.** Enter the name or the description of the receiving water.

35. **Municipal Storm Sewer.** Check the box if the facility is located within city limits.

36. **Name of City.** Enter the name of the city if the facility is within city limits.

37. **Ultimate Receiving Water.** Enter the name of the receiving water which the city storm sewer system discharges to.

#### **Signature Information**

38. **Printed Name of Applicant.** Enter the full name of the applicant. The signatory must be a responsible corporate officer, general partner, principal executive officer, or ranking elected official.

- 39. **Title.** Enter the title of the printed name of applicant.
- 40. **Signature of Applicant.** Signature of the applicant.
- 41. **Date.** Enter the date the application (NOI) was signed.

#### **Submittal Process**

**New submittal:** Complete the signatory section of the form and mail in the original "wet ink" signature to the NDDEQ at:

North Dakota Dept. of Env. Quality Division of Water Quality 4201 Normandy Street Bismarck, ND 58503 - 1324

**ERIS (for permit reissuance):** Once the fields are completely filled out, save the pdf to your computer. Log into ERIS and change your report type to NDPDES\_Reports\_General. From the main menu click on the Add Report link. In the Report Type drop down, select "Notice of Intent to be covered under a General Permit. Under the Contact section select the NDPDES Contact button and select yourself under the NDPDES contact drop down. In Section 2 of the form, attach this form. The form does not need to be signed as the submittal process in ERIS is the signature.

For information on how to setup an ERIS account please visit: [https://](https://deq.nd.gov/eReporting.aspx) [deq.nd.gov/eReporting.aspx](https://deq.nd.gov/eReporting.aspx) 

**Temporary Waiver:** If the facility has obtained a temporary waiver from electronic reporting, complete the signatory section of the form and mail in the original "wet ink" signature to the NDDEQ at:

North Dakota Dept. of Env. Quality Division of Water Quality 4201 Normandy Street Bismarck, ND 58503 - 1324

### **Stormwater Pollution Prevention Plan (SWPPP) Requirements**

As part of the permit, a SWPPP must be developed and available for review at the time of application. You are not required to submit the SWPPP with the application unless otherwise notified by the department.